Nom: Classe:

Prénom:

## **Styles de Jazz.**

Associer un style, une photo et un extrait sonore.

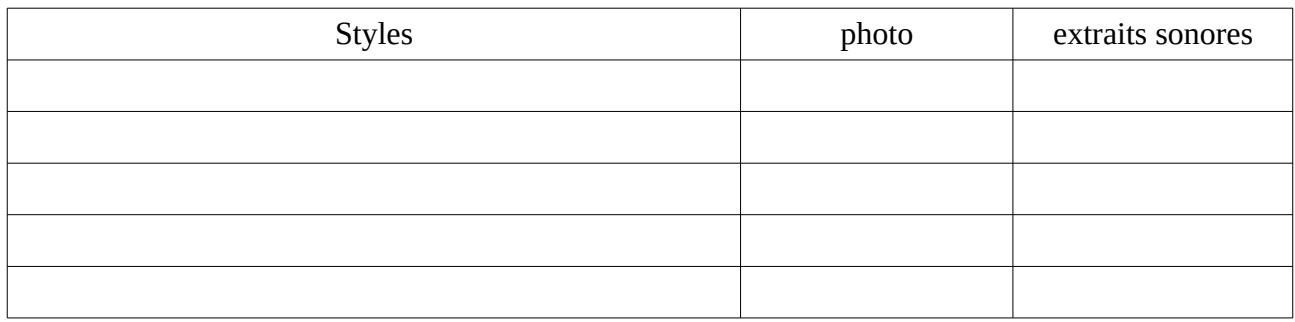

1) Dans la colonne Styles, écrire les noms dans l'ordre chronologique (un style par ligne).

2) Reporter le numéro de la photo en face du style.

3) Indiquer la lettre de l'extrait sonore en face du style.

4) Prendre la correction avec un stylo vert.

Prénom:

## **Styles de Jazz.**

Associer un style, une image et un extrait sonore.

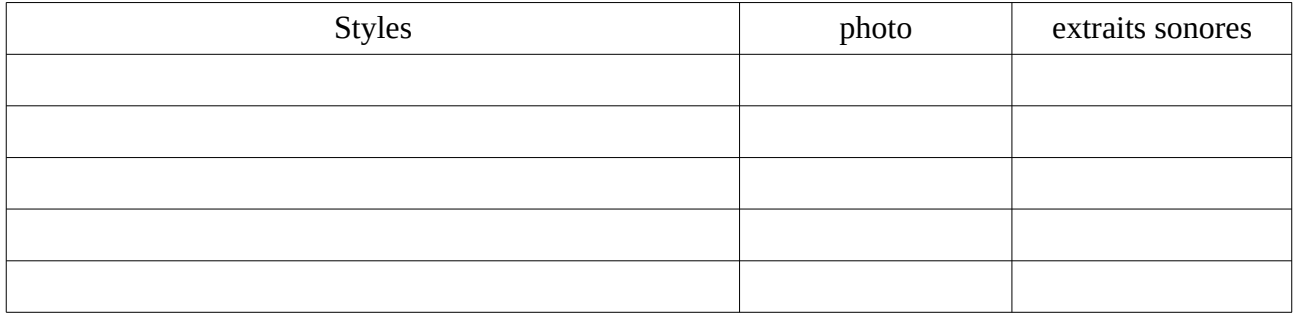

1) Dans la colonne Styles, écrire les noms dans l'ordre chronologique (un style par ligne).

2) Reporter le numéro de la photo en face du style.

3) Indiquer la lettre de l'extrait sonore en face du style.

4) Prendre la correction avec un stylo vert.

Nom: Classe: